# **COURSE ABSTRACT**

## **COURSE CODE**

» AUTO-HLFS-2023

### **APPLICABLE VERSIONS**

» BMC Helix Control-M 21.1

### **[DELIVERY METHOD](http://www.bmc.com/education/modality.html)**

» Instructor-led Training (ILT)

## **[COURSE DURATION](http://www.bmc.com/education/learning-paths/education-filters-learning-paths.html)**

» 3 Days

# **RECOMMENDED COURSES**

- » BMC Helix Control-M: Fundamentals Concepts (WBT)
- » BMC Helix Control-M: Fundamentals Operating (ILT)

# **BMC Helix Control-M: Fundamentals Scheduling**

# **Course Overview**

The BMC Helix Control-M: Fundamentals Scheduling course provides IT professionals with the concepts and hands-on experience of using BMC Helix Control-M products to monitor and manage their production environments, including the creation of job definitions.

In this course, you will explore features and functionality found in the BMC Helix Control-M interface, a monitoring and management tool for scheduling jobs. Furthermore, you will learn to create, schedule, and manage job processing using the Planning domain. Hands-on labs allow participants to apply the procedures and concepts presented in the class.

# **Target Audience**

- » Schedulers
- » Operators

# **Learner Objectives**

- » Understand the architecture of a typical BMC Helix Control-M environment and its concepts
- » Create jobs in a workspace
- » Create job dependencies
- » Define and manage conditions
- » Examine the scheduling options available for job definitions, including the use of calendars
- » Create and use calendars
- » Describe the different scheduling options for cyclic jobs
- » Schedule a job and SMART folder during a date range
- » Manage alerts from the BMC Helix Control-M interface
- » Describe the purpose and function of Notifications and If-Actions
- » Work with various types of variables
- » Add variables to a job definition
- » Use job output to create a variable
- » Work with Control and Quantitative Resources
- » Define Workload Policies
- » Create and modify templates
- » Define functions in templates
- » Understand the enhancements and capabilities of Control-M Reports
- » Learn how to manage Control-M Reports

BMC, BMC Software, and the BMC Software logo are the exclusive properties of BMC Software, Inc., are registered with the U.S. Patent and Trademark Office, and may be registered or pending registration in other countries. All other BMC trademarks, service marks, and logos may be registered or pending registration in the U.S. or in other countries. All other trademarks or registered trademarks are the property of their respective owners. ©2024 BMC Software, Inc. All rights reserved.

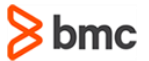

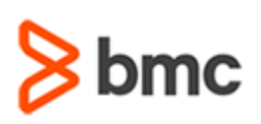

# **BMC Helix Control-M: Fundamentals Scheduling**

# **COURSE ABSTRACT**

# **COURSE ACTIVITIES**

- » Classroom Presentations
- » Hands-on Lab Exercises

# **[DISCOUNT OPTIONS](http://www.bmc.com/education/customer-service/customer-service.html)**

- » Have multiple students? Contact us to discuss hosting a private class for your organization
- » **[Contact us for additional information](http://www.bmc.com/education)**

# **Course Modules**

# **Module 1: Control-M Solution Overview**

- » Control-M Solution Overview
- » Roles and Responsibilities of a Control-M Scheduler
- » Accessing the BMC Helix Control-M Tenant

# **Module 2: Introduction to Control-M Concepts**

- » Control-M Concepts
- » Active Environment and the New Day Process
- » Introduction to the Monitoring Domain
- » The Historical Viewpoint

## **Module 3: Working with Control-M Jobs**

- » Creating Jobs
- » Creating Job Dependencies
- » Defining Events Manually

» Managing Workspace, Folder and Job Definition

# **Module 4: Scheduling Control-M Jobs**

- » Introduction to Job Scheduling
- » Introduction to Control-M Calendars
- » Rule-Based Calendars and Advanced Scheduling

## **Module 5: Job Execution Parameters**

- » Cyclic Jobs and SMART Folders
- » Using Keep Active and Manual Confirmation

# **Module 6: Managing Notifications and If-Actions**

- » Notifications Overview
- » Using If-Actions

### **Module 7: Control-M Variables**

» Introduction to Variables

- » Using Variables
- » Shared Variables
- » Variables and Job Output

### **Module 8: Working with Resources**

- » Overview of Resources
- » Lock Resources
- » Resource Pools
- » Workload Policies

## **Module 9: Client Tools for Job Management**

- » Control-M Application Plug-in Overview
- » Job Templates
- » Using Find and Update
- » Managing Job Versions

### **Module 10: Control-M Reports**

- » Introduction to Control-M Reports
- » Using Control-M Reports

BMC, BMC Software, and the BMC Software logo are the exclusive properties of BMC Software, Inc., are registered with the U.S. Patent and Trademark Office, and may be registered or pending registration in other countries. All other BMC trademarks, service marks, and logos may be registered or pending registration in the U.S. or in other countries. All other trademarks or registered trademarks are the property of their respective owners. ©2024 BMC Software, Inc. All rights reserved.